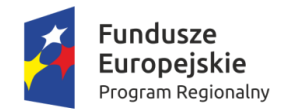

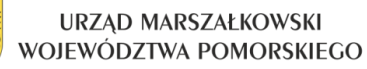

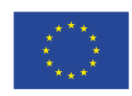

## **UCZNIU!!! Dołącz do projektu "Kompetencje zawodowe inwestycją w przyszłość powiatu lęborskiego"!!!!!**

#### *Jeśli jesteś uczniem Zespołu Szkół Mechaniczno – Informatycznych im. Prof. Henryka Mierzejewskiego w Lęborku będziesz mógł uczestniczyć w projekcie i korzystać ze wsparcia w nim przewidzianego - nieodpłatnie!!!!!!*

**Celem projektu** zwiększenie szans uczniów szkół na odniesienie sukcesu na rynku pracy i zwiększenie poziomu zatrudnialności absolwentów powiatu lęborskiego, poprzez podniesienie jakości edukacji i oferty kształcenia zawodowego zakresie branż kluczowych o największym potencjale rozwoju regionu (budownictwo, BPO/SSC, usługi finansowe i biznesowe, chemia lekka, ICT i elektronika, transport, logistyka i motoryzacja).

#### KOMPLEKSOWA OFERTA DLA UCZNIÓW SZKÓŁ

- ➢ zajęcia dodatkowe pozalekcyjne, pozaszkolne, warsztaty, laboratoria
- ➢ doradztwo zawodowe: zajęcia indywidualne i grupowe
- ➢ wyjazdy edukacyjne dla uczniów biorących udział w zajęciach, np. do szkół wyższych (wykłady, laboratoria), pracodawców, innych podmiotów współpracujących
- ➢ płatne letnie staże i praktyki zawodowe

## RODZAJE ZAJĘĆ DODATKOWYCH DLA UCZNIÓW ZESPOŁU SZKÓŁ MECHANICZNO – INFORMATYCZNYCH IM. PROF. HENRYKA MIERZEJEWSKIEGO W ROKU SZKOLNYM 2018/2019:

## *Zajęcia dla branży kluczowej ICT I ELEKTRONIKA*

*Dotycząca kierunków kształcenia:* technik informatyk, technik teleinformatyk, technik mechatronik, monter elektronik / elektronik

#### **ZAJĘCIA DODATKOWE:**

- $\triangleright$  AUTOCAD 3 grupy
- ➢ Programowanie sterowników PLC 1 grupa
- ➢ Projektowanie, montaż i uruchamiani układów mechatronicznych/EE.21 Eksploatacja i programowanie urządzeń i systemów mechatronicznych – 1 grupa
- ➢ Komputerowe wspomaganie projektowania 1 grupa
- ➢ E.12 Montaż i eksploatacja komputerów osobistych oraz urządzeń peryferyjnych / EE.8 Montaż i eksploatacja systemów komputerowych, urządzeń peryferyjnych i sieci – 2 grupy
- ➢ E.13 Sieci komputerowe dla zaawansowanych projektowanie, tworzenie, zarządzanie / EE.8 Montaż i eksploatacja systemów komputerowych, urządzeń peryferyjnych i sieci – 2 grupy
- ➢ E.14 Tworzenie mobilnych stron i aplikacji internetowych z wykorzystaniem popularnych języków programowania / EE.9 Programowanie, tworzenie i administrowanie stronami internetowymi i bazami danych – 2 grupy
- ➢ E.03 Montaż urządzeń i systemów mechatronicznych dla zaawansowanych / EE.2 Montaż, uruchamianie i konserwacja urządzeń i systemów mechatronicznych – 1 grupa
- ➢ E.04 Użytkowanie urządzeń i systemów mechatronicznych dla zaawansowanych / EE.2 Montaż, uruchamianie i konserwacja urządzeń i systemów mechatronicznych – 1 grupa
- ➢ E.18 Eksploatacja nowo powstających urządzeń i systemów mechatronicznych / EE.21 Eksploatacja i programowanie urządzeń i systemów mechatronicznych – 1 grupa
- ➢ Obsługa i programowanie współczesnych obrabiarek sterowanych numerycznie M.19 1 grupa

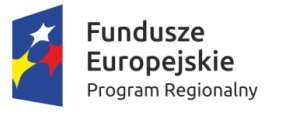

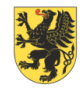

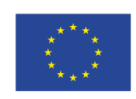

- ➢ E.06 Naprawa i eksploatacja urządzeń elektronicznych dla zaawansowanych / EE.3 Naprawa i eksploatacja urządzeń elektronicznych dla zaawansowanych – 1 grupa
- $\geq$  E.15 Uruchamianie oraz utrzymanie terminali i przyłączy abonenckich dla zaawansowanych / EE.10 Montaż, uruchamianie oraz utrzymanie urządzeń i sieci teleinformatycznych – 2 grupy
- ➢ Zajęcia dodatkowe z języka angielskiego zawodowego 1 grupa
- ➢ Zajęcia dodatkowe z języka niemieckiego zawodowego 1 grupa

## *Kursy dla branży kluczowej ICT I ELEKTRONIKA*

*Dotycząca kierunków kształcenia:* technik informatyk, technik teleinformatyk, technik mechatronik, monter elektronik / elektronik

#### **KURSY** *pozwalające uzyskać dodatkowe uprawnienia zwiększające szanse uczniów na rynku pracy:*

- ➢ Microsoft Windows Serwer Ms Administrowanie Windows Serwer + EGZAMIN 1 grupa
- ➢ Kurs CISCO Routing&Switching + EGZAMIN 1 grupa
- ➢ Kurs uprawnień SEP do 1KV + EGZAMIN 1 grupa

# *Kursy dla branży kluczowej*

### *TRANSPORT, LOGISTYKA I MOTORYZACJA*

*Dotycząca kierunków kształcenia:* blacharz samochodowy, lakiernik, mechanik pojazdów samochodowych (MP)

#### **KURSY** *pozwalające uzyskać dodatkowe uprawnienia zwiększające szanse uczniów na rynku pracy:*

- ➢ Kurs obsługa wózków widłowych + EGZAMIN 2 grupy
- ➢ Systemy Common Rail 2 grupy

### UWAGA!!!!

**W dniu 10 września 2017 roku rusza rekrutacja uczniów na ww. zajęcia dodatkowe i potrwa do 21 września 2017 roku!!!**

O projekt pytaj w swojej szkole!!!

#### **ZŁÓŻ FORMULARZ ZGŁOSZENIOWY W SWOJEJ SZKOLE!**

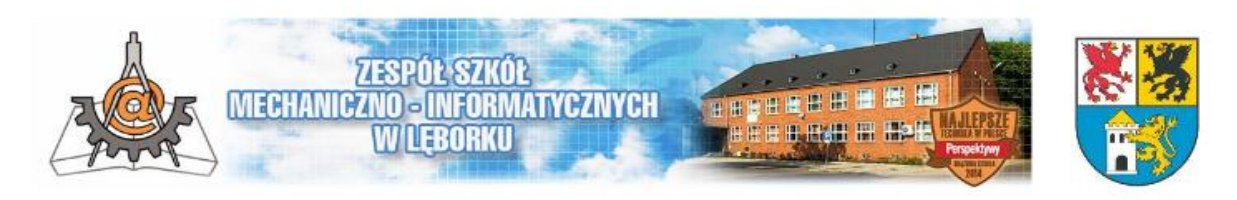